# AGA 511

# Métodos Computacionais em Astronomia

Segundo semestre de 2020

- Referência básica: caps. 2 e 3 da minha tese de doutorado (no Stoa)
- \* Origem na II Guerra Mundial
	- **→** propagação de nêutrons em meios materiais
	- **→** John von Neumann e Stanislas Ulam
- \* **Princípio básico do MMC**: simular um grande número de vezes a propagação de nêutrons individuais, levando em conta todos os eventos possíveis
- \* Pode ser aplicado sempre que cada processo físico envolvido possa ser descrito em termos de uma distribuição de probabilidades

### Princípio Fundamental do MMC

- \* Seja um processo físico associado a uma variável x, definida no domínio [a, b]
- \* Exemplo: espalhamento da luz, definido entre 0 e 180 graus
- \* Função distribuição de probabilidades:
	- $\rightarrow$  p(x) dx é a probabilidade de x estar entre x e x + dx

$$
\rightarrow \text{normalizada:} \qquad \int^b p(x')
$$

$$
\int_{a}^{b} p(x')dx' = 1
$$

**→ Função cumulativa de probabilidades:** 

$$
P(x) = \int_{a}^{x} p(x')dx', \qquad 0 \le P \le 1
$$

# Princípio Fundamental do MMC

\* A probabilidade de que P esteja no intervalo [P, P+dP] é a mesma que a variável x esteja em [x, x+dx]:

$$
\wp(P)dP = p(x)dx
$$

Como  $p(x) = dP / dx$ , temos que  $\wp(P)dP=dP, \therefore \wp(P)=1$ 

Valores da função cumulativa de probabilidades estão distribuídos uniformemente entre 0 e 1.

### Princípio Fundamental do MMC

\* Segue-se que, para amostrar um valor de P, pode-se usar a seguinte relação:

$$
P(x) = \xi
$$

onde xi é um número aleatório entre 0 e 1. Portanto, para amostrar um valor x<sub>s</sub> da variável x devemos resolver a seguinte equação:and other in

$$
\xi = \int_{a}^{x_s} p(x) dx
$$

- \* Buffon's needle: [https://en.wikipedia.org/wiki/Buffon%27s\\_needle](https://en.wikipedia.org/wiki/Buffon%27s_needle)
- \* Agulha de comprimento l lançada N vezes sobre uma cartolina grande, com linhas paralelas separadas de 2l
- \* É possível mostrar que a probabilidade de um lançamento cair sobre uma linha é  $1/\pi$
- Seja N<sub>1</sub> o número de vezes que a agulha cai sobre uma linha. É possível mostrar que

$$
r=\frac{N_1}{N}=\frac{1}{\pi}
$$

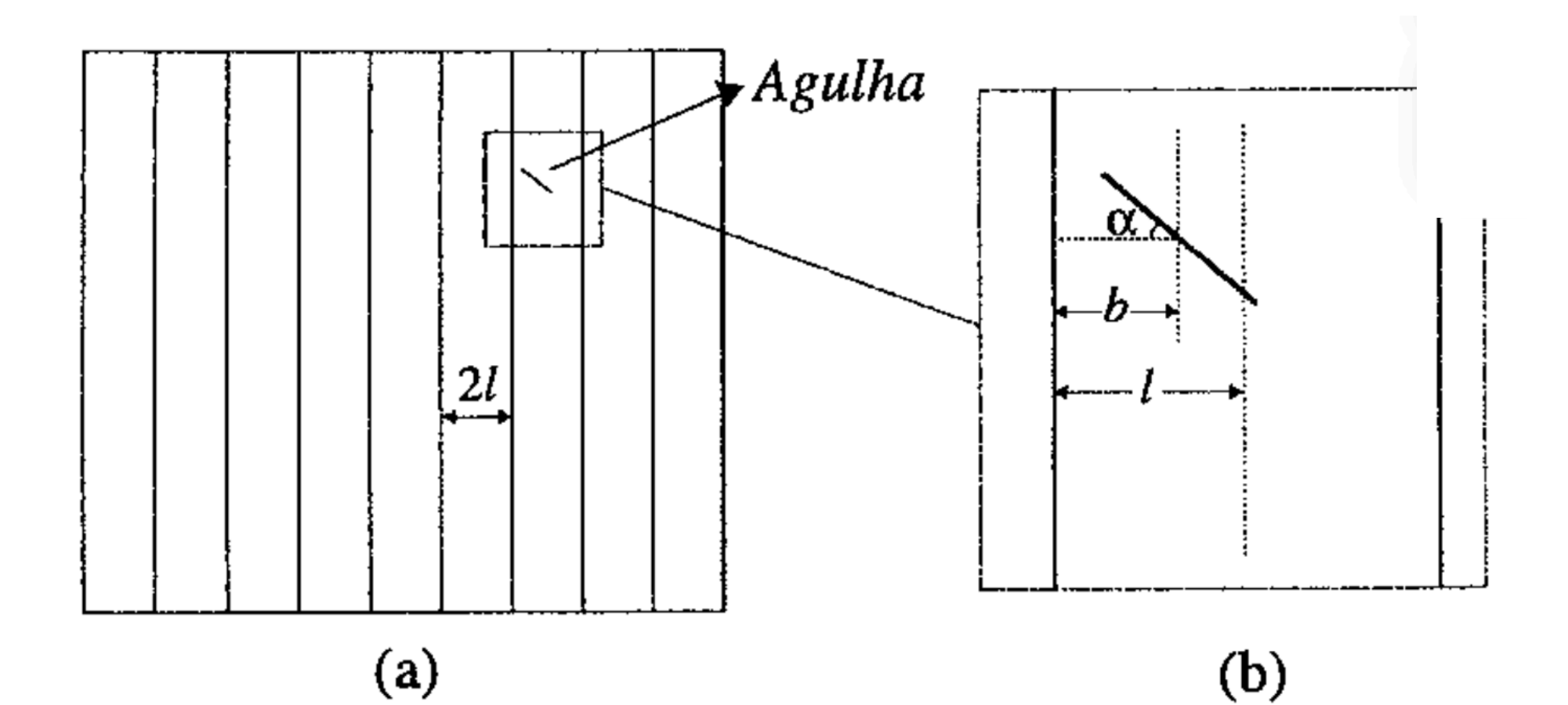

- Implementação MC
- \* Modelo do sistema:
	- $\rightarrow$  2 entidades: agulha e cartolina
	- **→ 1 processo: lançamento**
	- **→ 2 eventos: distribuição discreta**
- Amostragem de um evento:
	- $\rightarrow b \in [0, l] \rightarrow b = \xi l$
	- $\rightarrow \alpha \in [0, \pi/2] \rightarrow \alpha = \xi \pi/2$
- Condição para verificar se a agulha está sobre uma linha:

$$
\frac{l}{2}\cos(\alpha) \ge b
$$

\* Erro de Monte Carlo

÷.

- \* Seja re a razão experimental obtida a partir de uma simulação com N lançamentos.
- \* O erro cometido será da ordem de: O

$$
\sigma_{r_{e}}=\frac{r_{e}}{\sqrt{N}}
$$

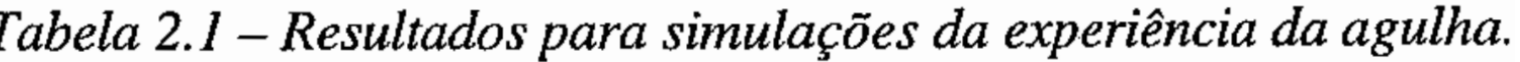

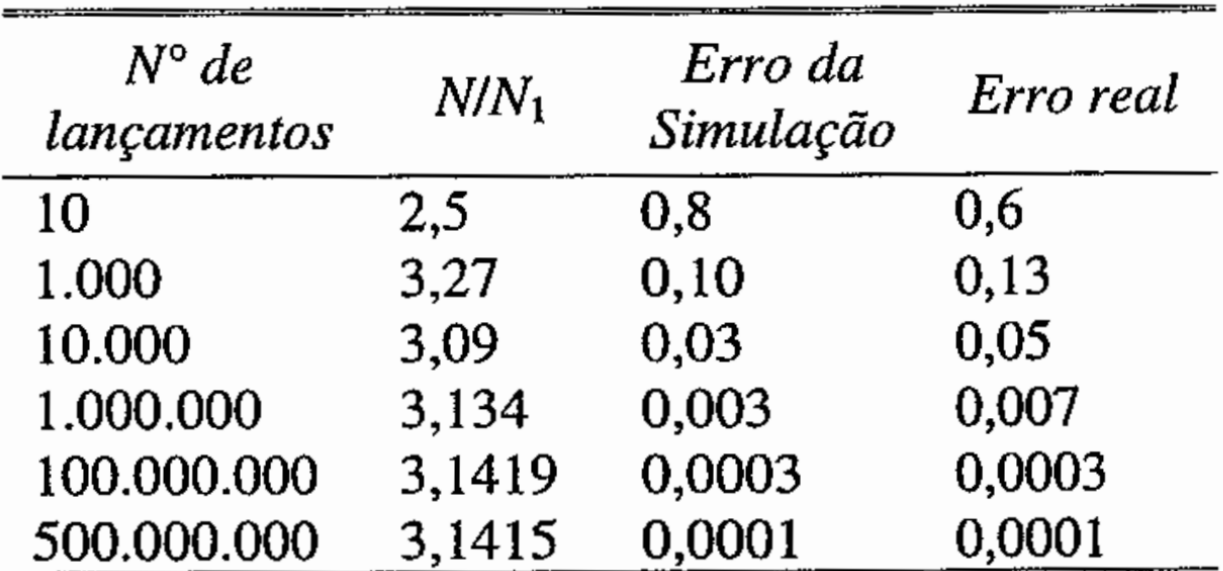

- \* Curiosidade.
- \* Lazzarini (1901) 34080 lançamentos
- \* Obteve: 3.1415929. Bom demais para estar correto!

Tabela 2.1 – Resultados para simulações da experiência da agulha.

| $N^{\circ}$ de<br>lançamentos | $N/N_1$ | Erro da<br>Simulação | Erro real |
|-------------------------------|---------|----------------------|-----------|
| 10                            | 2,5     | 0,8                  | 0,6       |
| 1.000                         | 3,27    | 0,10                 | 0,13      |
| 10.000                        | 3,09    | 0,03                 | 0,05      |
| 1.000.000                     | 3,134   | 0,003                | 0,007     |
| 100.000.000                   | 3,1419  | 0,0003               | 0,0003    |
| 500.000.000                   | 3,1415  | 0,0001               | 0,0001    |

Esse exemplo, apesar de muito simples, é útil para identificarmos os principais "ingredientes" de um código de Monte Carlo. Começa-se com a formulação de um modelo para o sistema estudado. Em seguida, identificam-se as entidades do modelo e os processos aos quais essas entidades estarão sujeitas. Finalmente, definem-se as configurações das entidades que são relevantes ao problema.

- Fazer um programa em C ou Fortran que resolva o problema da agulha de Buffon usando o método de MC
- \* Entrada: número de lançamentos a serem simulados
- \* Saída: estimativa de pi e seu erro respectivo
- \* Entregar:
- 1. Código fonte do programa por email
- 2. Gráfico mostrando como o erro experimental se compara com o erro real como função de N. O erro real se comporta como o esperado? Discuta.

3. Estimativa de quantos lançamentos são necessários para se calcular pi com 14 casas decimais, e quanto tempo isso leva em um CPU convencional

Data da entrega: 14/09

Será aceito o EP com atraso, mas será descontado 0,5 ponto por dia de atraso

Fazer um programa que calcule a imagem de uma estrela com manchas estelares em sua superfície usando o método de Monte Carlo. O programa deve simular o lançamento de fótons da superfície estelar e o registro destes fótons por observadores.

Fazer um video mostrando a rotação da estrela

Elementos do problema:

- \* Estrela, fótons, observadores
- \* Processo físicos: emissão dos fótons, escurecimento de bordo
- \* Configurações: número de manchas, tamanho relativo em relação à estrela, intensidade relativa, posições dos observadores

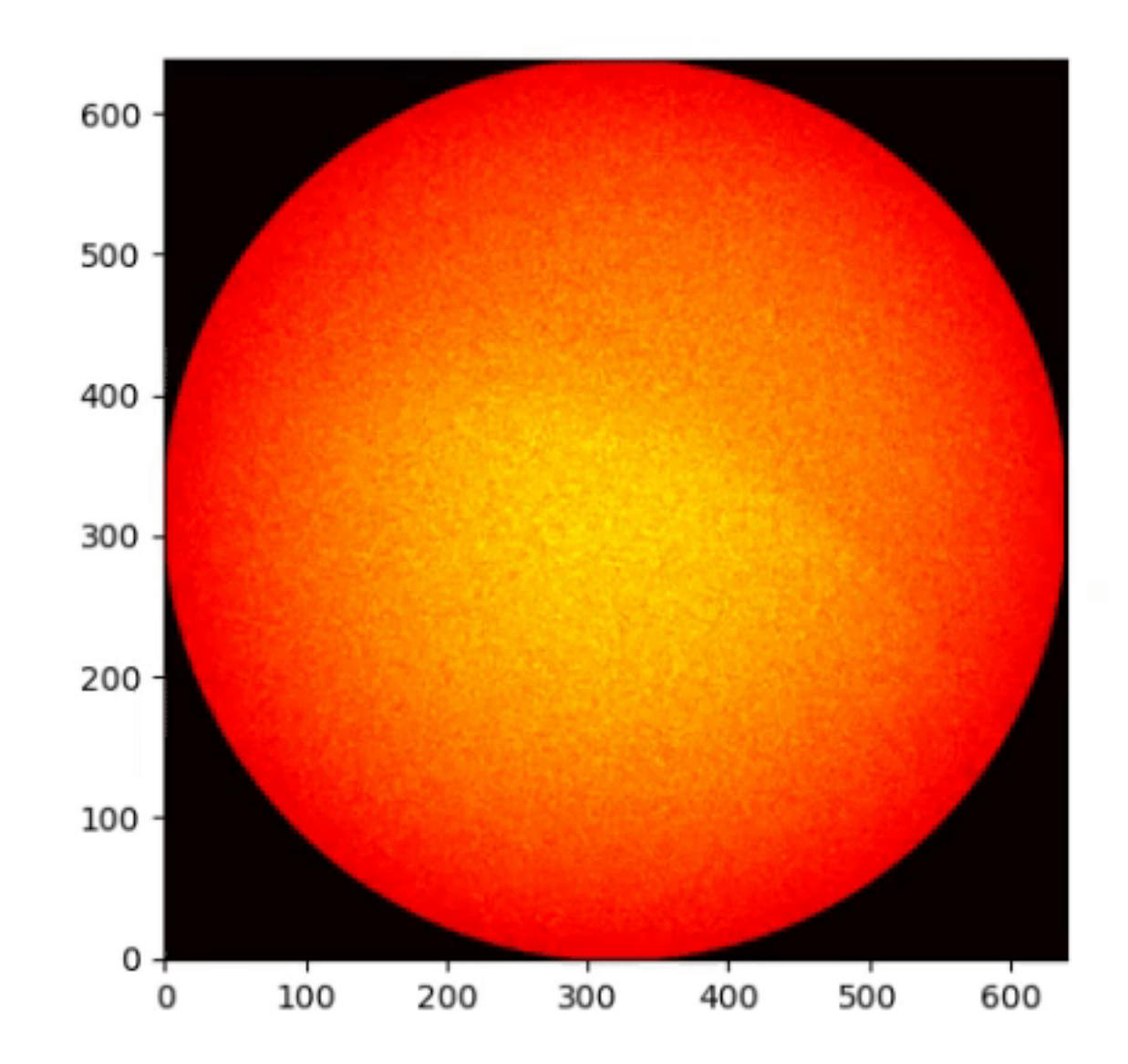

Procedimento básico:

- 1. Amostrar um ponto aleatório na superfície da estrela
- 2. Amostrar uma direção aleatória de propagação do fóton emitido
- 3. Registrar o fóton como visto por um observador
- 4. Repetir este procedimento um número suficiente de vezes para produzir uma imagem com razão sinal ruído suficiente

Sistema de coordenadas.

Qual usar? Esférico? Cartesiano?

É indiferente…

Sistema de coordenadas:

\* Posição do fótons na estrela:

 $(x_e, y_e, z_e)$ 

\* Direção de propagação:

A direção  $\hat{s}$ é caracterizada pelas coordenadas direcionais (u, v, w)

$$
\begin{cases}\n u = \hat{i} \cdot \hat{s} \\
 v = \hat{j} \cdot \hat{s} \\
 w = \hat{k} \cdot \hat{s}\n\end{cases}
$$

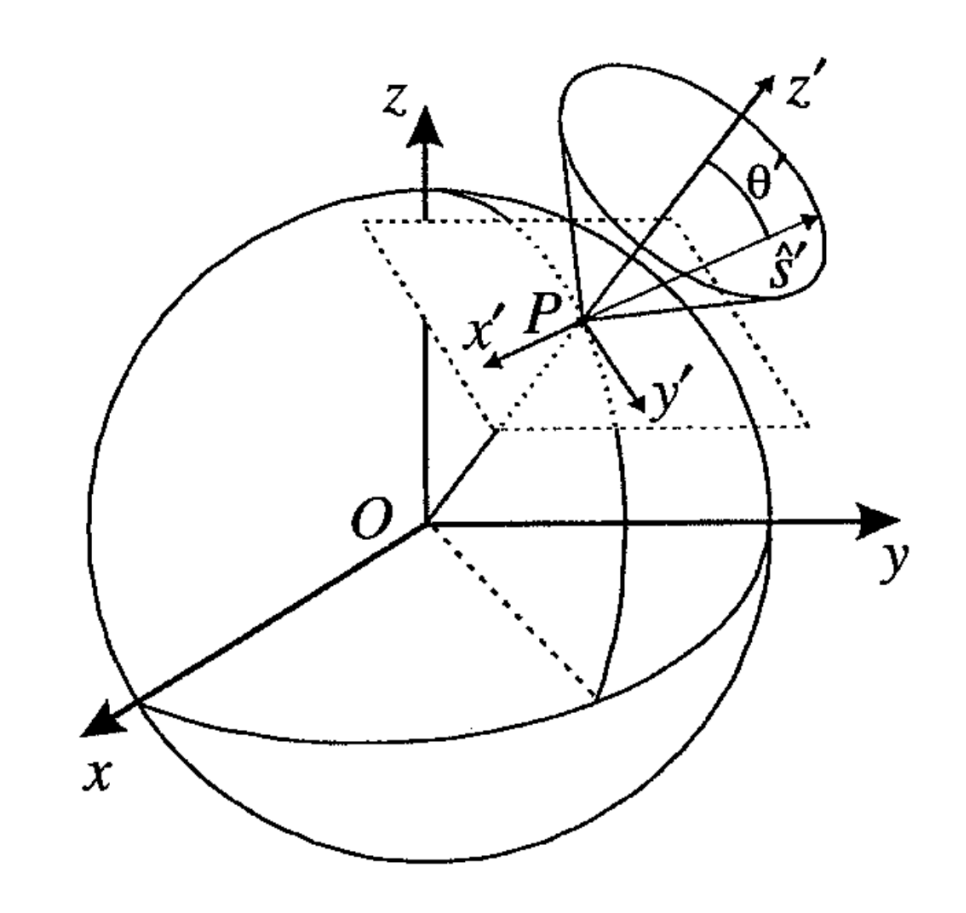

Figura 3.1 - Emissão da radiação por uma fonte esférica.

1. Amostragem de um ponto aleatório na superfície da estrela

São necessários dois números aleatórios. O primeiro amostra z entre

-*R* e R e o segundo amostra o ângulo azimutal:

$$
\phi = 2\pi \xi_2
$$

DICA: neste problema, o tamanho da estrela é irrelevante. Então R

= 1, sem perda de generalidade

$$
\begin{cases}\nz_e = R(2\xi_1 - 1) \\
x_e = R\sqrt{1 - z_e^2} \cos(\phi) \\
y_e = R\sqrt{1 - z_e^2} \sin(\phi)\n\end{cases}
$$

## Projeto - Imagem de uma Estrela

2. Amostragem de uma direção aleatória de propagação do fóton emitido

Dada uma posição na superfície, sorteia-se uma direção de propagação dada por

$$
\hat{s}'=(\mu',\phi')
$$

Inicialmente sorteia-se  $\mu'$  a partir do escurecimento de bordo

Depois, fazemos

$$
\phi' = 2\pi\xi
$$

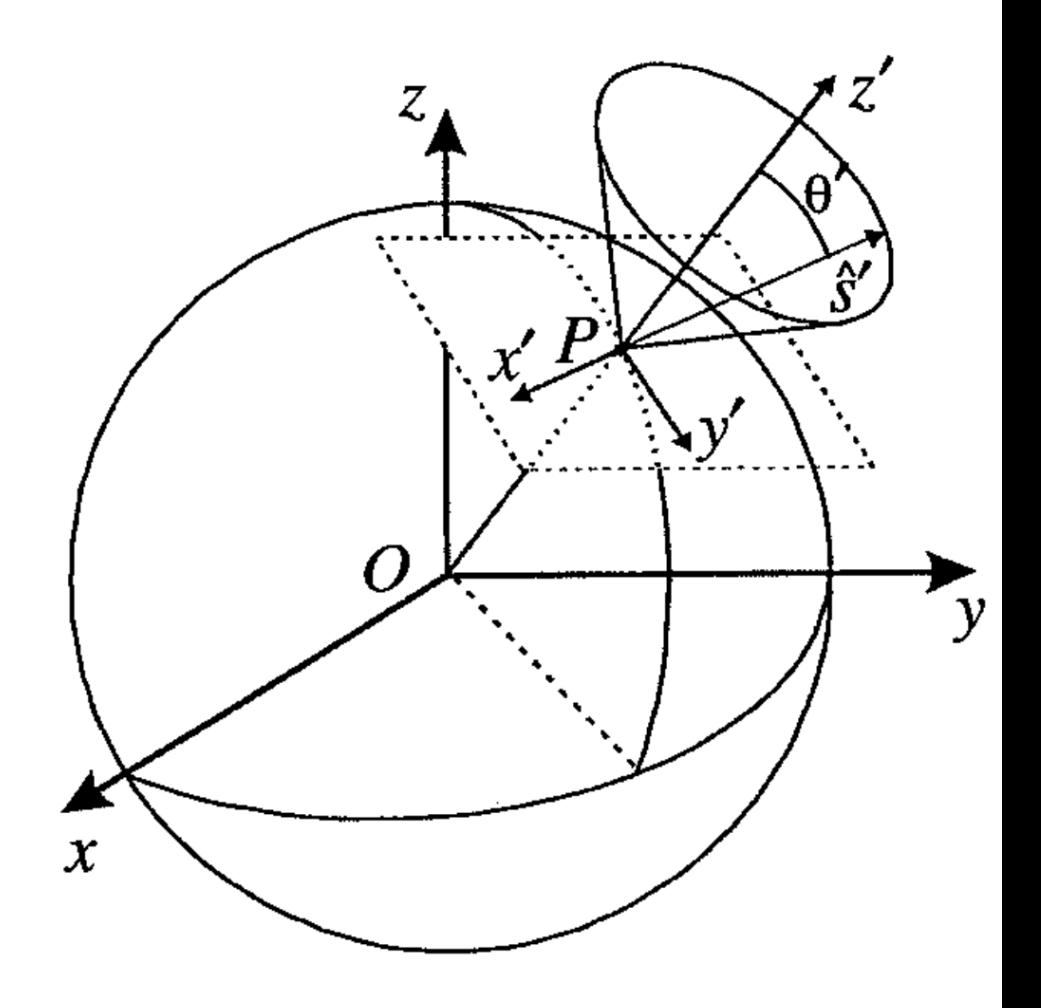

Figura 3.1 - Emissão da radiação por uma fonte esférica.

# Projeto - Imagem de uma Estrela

#### Escurecimento de Bordo

Normalmente há uma dependência entre a intensidade emitida, I, e a direção radial (normal à superfície da estrela).

$$
I = I(\cos \theta) = I(\mu)
$$

Uma aproximação frequentemente usada para I é

$$
\frac{I(\mu)}{I_0} = 1 + a\mu
$$

Pode-se amostrar mu facilmente usando o princípio fundamental.

### Projeto - Imagem de uma Estrela

2. Amostragem de uma direção aleatória de propagação do fóton emitido

Finalmente, basta escrever os cosenos diretores no sistema (x, y, z)

$$
\hat{s} = \begin{cases} u_0 = -\sqrt{1 - {\mu'}^2} \operatorname{sen} \phi \operatorname{sen} \phi' + \cos \phi \left[ \sqrt{1 - {\mu'}^2} z_e / R \cos \phi' + {\mu'} \sqrt{1 - (z_e / R)^2} \right] \\ v_0 = \sqrt{1 - {\mu'}^2} \cos \phi \operatorname{sen} \phi' + \operatorname{sen} \phi \left[ \sqrt{1 - {\mu'}^2} z_e / R \cos \phi' + {\mu'} \sqrt{1 - (z_e / R)^2} \right] \\ w_0 = {\mu'} z_e / R - \sqrt{1 - (z_e / R)^2} \sqrt{1 - {\mu'}^2} \cos \phi' \end{cases}
$$

#### Definição dos observadores

Os observadores são definidos dividindo-se uma esfera imaginária em torno da estrela em "caixinhas" com o seguinte tamanho

$$
\Omega_{\rm caixa} = \frac{4\pi}{N_\mu N_\phi}
$$

 $N_\mu$  é o número de divisões em latitude

 $N_{\phi}$  é o número de divisões em azimute

Portanto, o número total de "observadores" é  $N_{\phi}N_{\mu}$ 

Um dado observador é caracterizado por dois índices: imu, iphi

#### 3. Registrar o fóton como visto por um observador

Para registrar o fóton emitido, inicialmente determina-se os índices imu e icphi:

 $imu = 0.5*(w+1)*nmu + 1.$  $tmp = ATAN2(v, u)$ IF  $(tmp < 0.)$  tmp = tmp +  $2.*pi$  $iphi = tmp * nphi / 2./pi + 1.$ 

NOTA: a variável pi precisa ser definida pelo usuário

#### 3. Registrar o fóton como visto por um observador

Depois determina-se o parâmetro de impacto da posição do fóton sobre o disco da estrela como visto pelo observador. Inicialmente define-se o sistema x', y', z' girando o sistema x, y, z em torno do eixo z por um ângulo phi. Neste sistema, a direção do observador fica no plano x'- z'.

Em seguida obtém-se o sistema x'', y'', z'' girando y' por 90 acos(w), de forma que x'' se alinhe com a direção do observador. As coordenadas y'', z'' correspondem ao parâmetro de impacto procurado.

Código em FORTRAN para calcular o parâmetro de impacto (xpp e ypp). x: array de 3 números contendo a posição do fóton

```
raiz = SQRT(1,-w*w)IF (raiz == 0.) THEN
   zpp = -x(1)ypp = x(2)ELSE
   st = raiz
   raiz = 1.0/raiz
   cf = u*raizsf = v*raizct = wypp = -sf*x(1) + cf*x(2)dum = cf*x(1) + sf*x(2)zpp = -dum*ct + x(3)*stxpp = \text{dum}*st + x(3)*ctEND IF
IMPORTANTE: no plano do céu, x -> ypp e y -> zpp
```
#### 3. Registrar o fóton como visto por um observador

Finalmente, dado o parâmetro de impacto, deve-se determinar os índices do "pixel" da imagem a que este parâmetro de impacto corresponde: ix e iy.

#### Isto é deixado como exercício.

Como cada fóton corresponde a uma unidade (arbitrária, neste caso) de energia, o "registro" de um fóton corresponde a somar 1 a um array definido como:

```
REAL, ALLOCATABLE :: image(:,:,:,:)
```
…

```
ALLOCATE (image(nx,ny,nmu,nphi))
```
Discussão em aula: como implementar uma mancha estelar?

\* Integração Multi-Dimensional usando MC

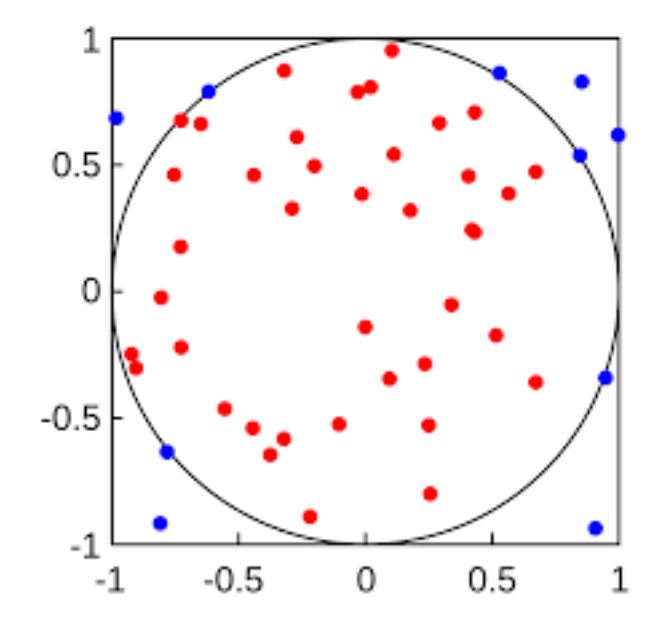

Bibliografia:

https://www.ime.usp.br/~jstern/miscellanea/LabSimulacao/EricVeach2.pdf

\* O problema do Caixeiro Viajante

### **The Traveling Salesman Problem**

- $\bullet$  Starting from city 1, the salesman must travel to all cities once before returning home
- The distance between each city is given, and is assumed to be the same in both directions
- Only the links shown are to be used
- Objective Minimize the total distance to be travelled

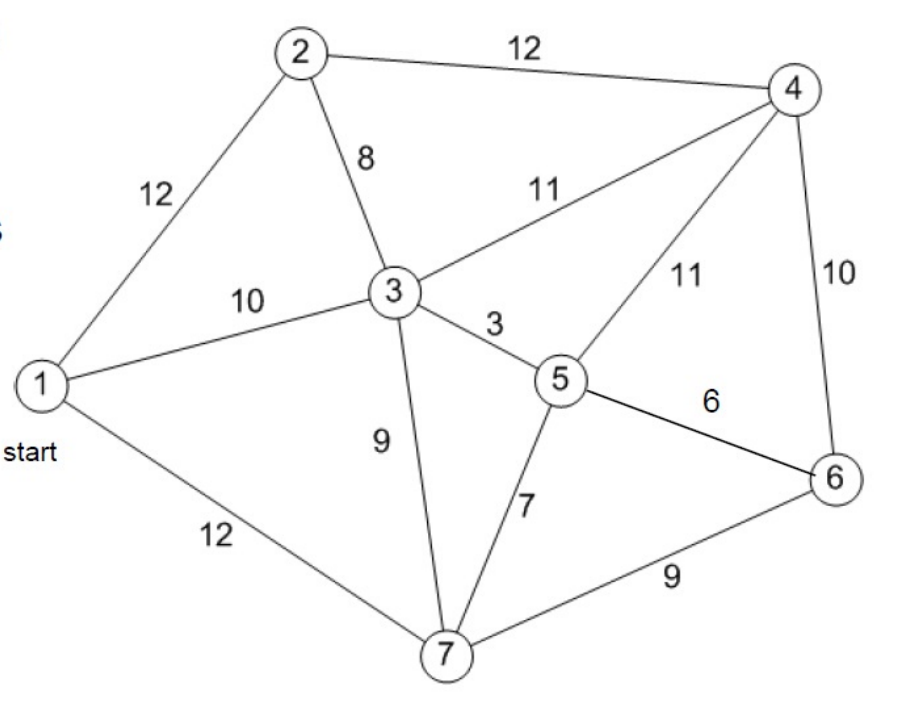

\* O problema do Caixeiro Viajante

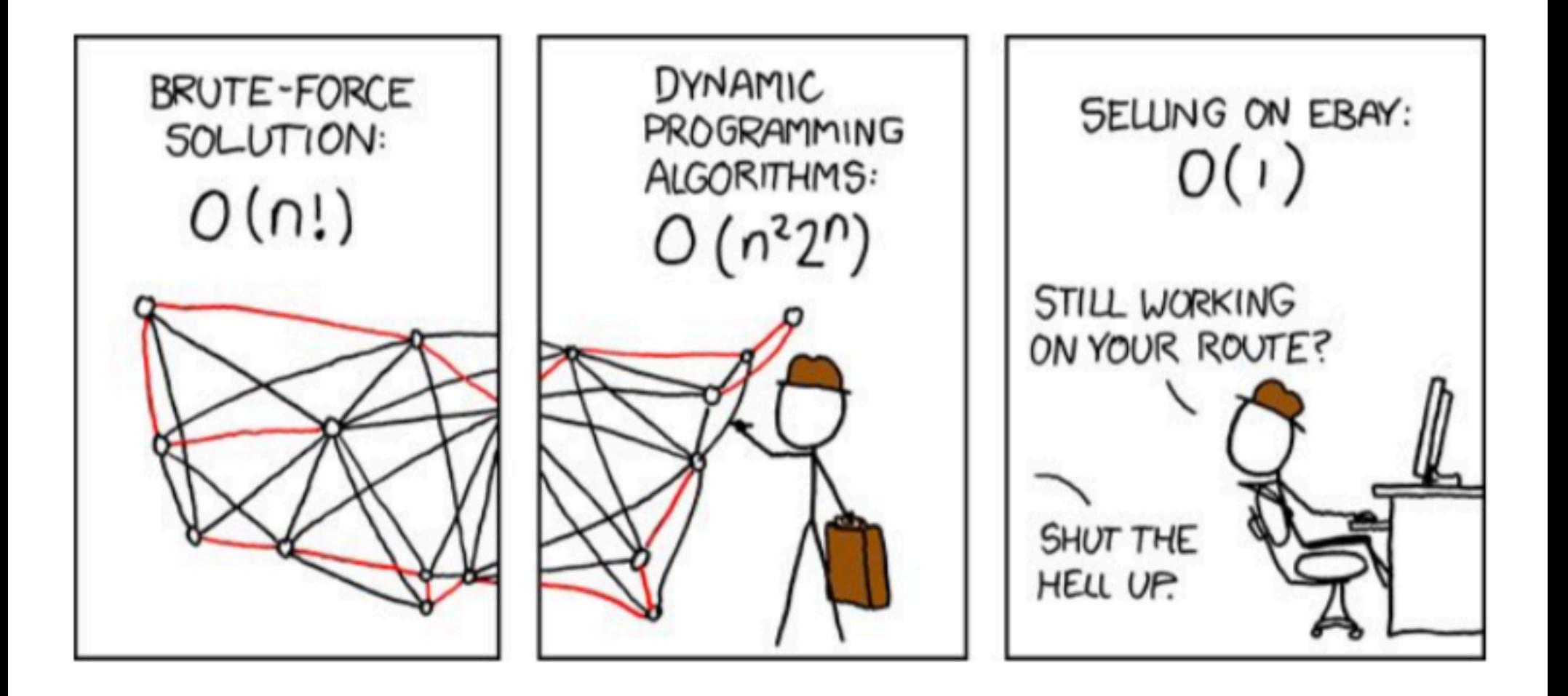

- \* Algum problema interessante da sua IC?
	- \* Automação de tarefas
	- \* Repetição de procedimentos
- \* Hidrodinâmica
- \* Transporte Radiativo
	- \* Espalhamento eletrônico da luz polarizada :-)
- \* Markov Chain Monte Carlo usando o algoritmo de metrópolis

Data de entrega: 12/10

De preferência em C ou Fortran

Fazer estudo de desempenho

### Lição de Casa para Semana que vem!

- 1) Estudar os problemas propostos em aula e definir qual será o tema do seu EP2
- 2) Estudar as quatro ferramentas propostas para o curso, e escolher com qual delas vai trabalhar:
	- a) MPI C++ ou FORTRAN
	- b) OpenMP C++ ou FORTRAN
	- c) CUDA C++
	- d) OpenACC

Semana que vem: definição dos projetos e formação das equipes de trabalho